## دانلودجنس - Photoshop 2012

# Download Setup + Crack

#### Photoshop Downloadha.com Crack+ Incl Product Key

The other big free image editing software that can be used to edit raster images is Pixelmator. You can preview and edit Photoshop images in Pixelmator to see what they look like before making any changes. However, Pixelmator is more of a beginner's program designed to be easy to use. It doesn't have all of the features Photoshop does, including layer-based, or "pixel-based," editing. Version History of Photoshop Since Photoshop 3.0 (1998), it has grown from a simple raster image editor with basic support for layers to a full-blown professional image manipulation and page layout program. Version 11 (2008) introduced multi-window and one-window editing. Version 12 (2010) introduced a new rendering engine and other enhancements, including the new Smart Sharpen tool, the Content Aware Fill feature, and numerous new filters. Version 13 (2011) includes a new eraser tool, the Quick Selection tool, and noise reduction. Version 14 (2012) includes an In-Camera Raw module that enables image editing to be done in camera. Version 15 (2013) updates the pipeline with automatic document importing for RAW images from Canon, Adobe, and other cameras. Version 16 (2014) introduced Smart Sharpen. It also added the Guided Edit feature, which allows the image to be automatically edited with smart tools based on the in-image content, such as smart perspective correction. Version 17 (2015) introduced the Content-Aware Fill feature. Version 18 (2016) introduced 3D borders and motion effect and document recovery features. Version 2019 (2020) introduces Speed Healing. This update also enables professional content creators to turn on the Artist quality preset, which has a small filter set and overall less-sophisticated appearance. Versions After 2019 will require a paid upgrade. Which One Should I Use? Adobe Photoshop is the industry standard image editing and graphic design program. If you need to create a quality print, Web or mobile app, or create a product image for a commercial or personal use, then you should use Photoshop. If you're a hobbyist who just wants to experiment with editing pictures or create simple graphics, then choose Pixelmator. It is designed to be a simple, one-window image editor that does not include the tools needed to be a professional graphic designer. Typically, if you are a beginner, Photoshop is the best choice. Although Pixelmator has

### Photoshop Downloadha.com

In this post, I will walk you through everything you need to know to edit your photos in Photoshop Elements. Learn how to use Photoshop Elements to make your photos and artwork look incredible.

Here's a summary of what you'll learn from this post: Everything you need to know to edit your photos in Photoshop Elements. An introduction to Photoshop Elements. How to install Photoshop Elements: How to use Photoshop Elements to edit photos. How to use Photoshop Elements to create new images. How to change the color of an image in Photoshop Elements. How to add text to an image in Photoshop Elements. How to remove unwanted elements from an image in Photoshop Elements. How to retouch images. How to change the color of an image in Photoshop Elements. How to add text to an image in Photoshop Elements. How to remove unwanted elements from an image in Photoshop Elements. How to retouch images. How to apply a pattern to an image in Photoshop Elements. How to change the color of an image in Photoshop Elements. How to add text to an image in Photoshop Elements. How to remove unwanted elements from an image in Photoshop Elements. How to retouch images. How to apply a pattern to an image in Photoshop Elements. How to change the color of an image in Photoshop Elements. How to add text to an image in Photoshop Elements. How to remove unwanted elements from an image in Photoshop Elements. How to retouch images. How to apply a pattern to an image in Photoshop Elements. How to change the color of an image in Photoshop Elements. How to add text to an image in Photoshop Elements. How to remove unwanted elements from an image in Photoshop Elements. How to retouch images. How to apply a pattern to an image in Photoshop Elements. How to change the color of an image in Photoshop Elements. How to add text to an image in Photoshop Elements. How to remove unwanted elements from an image in Photoshop Elements. How to retouch images. How to apply a pattern to an image in Photoshop Elements. How to change the color of an image in Photoshop Elements. How to add text to an image in Photoshop Elements. How to remove unwanted elements 05a79cecff

#### Photoshop Downloadha.com Crack+ License Key Full

Q: Invalid.env file: No entries specified, and no 'env' section in.gitignore I'm using Laravel and WAMP, but I'm not familiar with Linux or WAMP's file structure. I'm trying to run my App in a new directory by following the instructions on I've created a homestead.env file and verified that it is running by doing: php artisan key:generate I've added it to.gitignore by copying the following to.gitignore: .env .env.example .env.local I've edited the httpd-vhosts.conf file. Then on my host, I've updated the following in httpd.conf to add my site: DocumentRoot /home/vagrant/laravel/public ServerName test ServerAlias www.test I've also added the following in httpd-vhosts.conf: ServerName dev.test ServerAlias dev.test DocumentRoot /home/vagrant/laravel/public And finally, in Homestead.yaml, I've added the following: ip: 172.16.10.10 memory: 2048 cpus: 1 provider: virtualbox I've created an App homestead.yaml file and added the following: ip: 172.16.10.10 memory: 2048 cpus: 1 provider: virtualbox On the Homestead UI, I've checked "Kick off Automated Builds" and "Save Changes". When I run homestead ssh, I can see that my homestead directory is created, but my homestead/App directory is not. When I run vagrant open there's a message that it's not available. When I run vagrant ssh, I can see that the LAMP server is running, but when I run echo \$ SERVER['DOCUMENT ROOT'] I don't

#### What's New in the Photoshop Downloadha.com?

Because our early operational area of responsibility was the East coast of England, the first customers to come through our doors were from the US east coast. This was the region where the first Welland assembly line had been established, and so those customers, by virtue of their own geography, were the first to become comfortable with the look and feel of our machinery. Those customers were also the first to be drawn into the Welland way of living. The stately homes that had become the site of Chicago & North Western Railway shops before the war, were now being turned into apartments for the new Welland line of labour. Chicago, on the edge of the American prairie, was a city of farms and small towns, with a population of 790,000. Now, the population was climbing into the millions. The Welland railroad had a different population, drawn from a different set of cultures. The culture of the Welland shops was grounded in an established European tradition of house and home, rather than the more crowded, untidy, informal, American environment of the US west coast. In 1947, the massive increase in population, the shift in culture, and the change in internal working environment demanded

a new direction. The Welland shops' location in the east coast's industrial cities, and the economic environment of the times, demanded a cultural change as well. Retaining the personality of the railway shops while retaining the spirit of the people that worked in the shops, was the goal of the Welland shops design team. In Canada, the railway had not yet been sucked into the vortex of the automobile and truck era. The car was expensive and out of reach for most people, and so the train was still the main form of transportation. The railway shops of North America, from the east coast to the west, were "maintenance shops", with people familiar with steam and electric, walking the stations, tracks, and switches of their region. When it came to the design of the Welland shop, it was clear that there would be a basic foundation in the spirit of the old, disciplined European shops. Simplicity, orderliness, and reliability would remain the themes. But the tools and materials at the Welland shops' disposal were much more advanced than they had been when the railways first went from the farm to the factory. The ability to shape and adapt to a specific machine, gave the designers the ability to create a different look and feel

### **System Requirements:**

Windows 7/Windows 8.1 (64-bit Only) Minimum 512 MB of RAM 2 GB of free disk space DirectX 11 compatible graphics card with 128 MB of dedicated video memory Additional Notes: NVIDIA GeForce GTX 650 Ti or better NVIDIA GeForce GTX 660 or better NVIDIA GeForce GTX 660 Ti or better NVIDIA GeForce GTX 670 or better NVIDIA GeForce GTX 680 or better NVIDIA GeForce GTX 770 or better NVIDIA GeForce GTX 780 or better NVIDIA

#### https://materiaselezioni.com/wp-

content/uploads/2022/07/camera raw filter download photoshop cs6.pdf

https://www.fairhaven-ma.gov/sites/g/files/vyhlif7541/f/uploads/records\_access-\_retirement.pdf

https://communiquedepressegratuit.com/wp-

content/uploads/2022/07/download app photoshop pc.pdf

https://www.careerfirst.lk/sites/default/files/webform/cv/ollilivi568.pdf

https://www.kultur-digital.com/wp-content/uploads/2022/07/ualajame.pdf

https://www.2tmstudios.com/download-adobe-photoshop-tools-pro-7-0-free-photoshop-settings-

management-app-premium-edition/

http://thenexteverything.com/wp-

content/uploads/2022/07/How to Change the Language in Photoshop Elements.pdf

https://aglgamelab.com/adobe-photoshop-cc-2018-paid-windows-crack-free-download/

https://www.petisliberia.com/adobe-premiere-pro-final-cut-cs4-free-download-bluestack/

https://slitetitle.com/cars-vector/

https://p2p-tv.com/wp-content/uploads/2022/07/Adobe Photoshop 701 full crack for windows.pdf

https://www.dreessen.info/highlights/i-can-39t-download-photoshop-on-my-mac

http://nsn.asia/2022/07/01/photoshop-office-2013-does-not-support-open-ssl/

https://www.careerfirst.lk/sites/default/files/webform/cv/dennisa314.pdf

https://www.condommessage.com/wp-

content/uploads/2022/07/Download Adobe Photoshop Personal Edition.pdf

https://www.dimsz.com/wp-content/uploads/2022/07/1656672319-2c39d8e58e837f3.pdf

 $\underline{https://followgrown.com/upload/files/2022/07/DHvZFoXJ5X3XPzgZpNyU\_01\_347f044d7444bf077}$ 

6d7cb127029b594 file.pdf

https://www.careerfirst.lk/sites/default/files/webform/cv/melspir140.pdf

https://aurespectdesoi.be/download-adobe-photoshop-cc-2018-full-version-changelog/

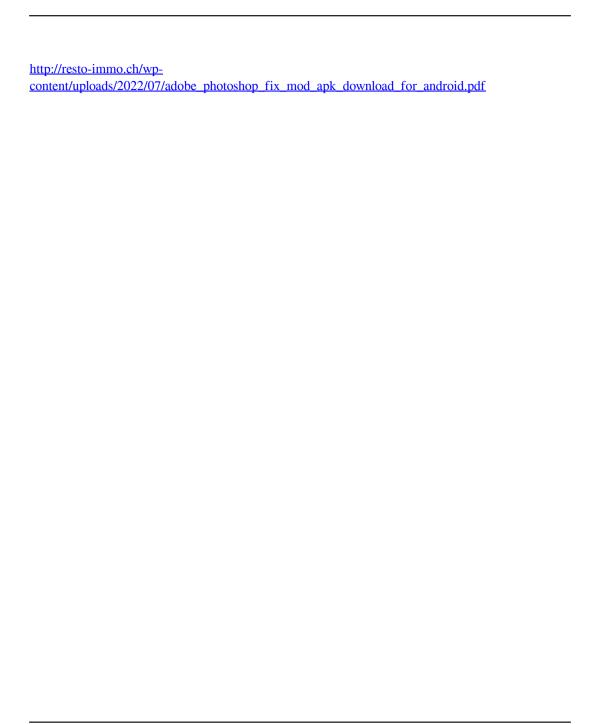